# **Microsoft Master Certification Program with Outlook**

Earn certifications in the Microsoft Office suite: Excel, PowerPoint, Word, and Outlook. This Microsoft Certification Program includes group classes, private training, and the Microsoft certifications exams all at one affordable price.

Group classes in NYC and onsite training is available for this course. For more information, email **[contact@nyimtraining.com](mailto:contact@nyimtraining.com)** or visit: https://training-nyc.com/courses/microsoft-master-certification-bundle-with-outl

# **Course Outline**

This package includes these courses

- Excel for Business Fundamentals (6 Hours)
- Intermediate Excel for Business (6 Hours)
- Advanced Excel for Business (6 Hours)
- PowerPoint for Business (6 Hours)
- Advanced PowerPoint for Business (6 Hours)
- Microsoft Word Level I (6 Hours)
- Microsoft Word Level II (6 Hours)  $\bullet$
- Microsoft Outlook Level I (6 Hours)

6 hours of private prep training 4 Exams with Free Retakes (Excel Expert Exam, Word Expert Exam, PowerPoint Specialist Exam, Outlook Specialist Exam) Proctoring for all exams

#### **Excel for Business Fundamentals**

Master the core Microsoft Excel functions in this one-day course. Automate calculations and data entry. Apply formatting to text and cells to make your spreadsheet scannable and visually appealing. In this hands-on training, you will learn all the basics to use Excel as your primary data processing tool. You'll produce polished and print ready spreadsheets while learning tricks to accelerate your workflow.

#### **Intermediate Excel for Business**

Go from beginner to experienced professional: summarize data with Pivot Tables, write advanced functions including VLOOKUP, and learn techniques to expedite your workflow. Use tools and formulas to format text. Manipulate data visuals with

**COUR**

**SE S**

**YLLABUS**

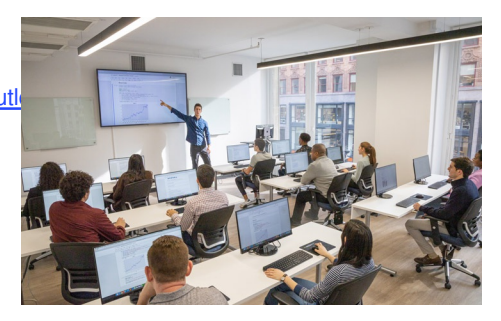

[contact@nyimtraining.com](mailto:contact@nyimtraining.com) • (212) [658-1918](tel:+1-212-658-1918)

advanced charting skills. Use statistical formulas like COUNTIFS and SUMIFS to learn more about your data. At the end of intermediate Excel, you'll unlock powerful techniques that will help you complete tasks more quickly.

#### **Advanced Excel for Business**

Advance your career with this essential course for professionals that use Excel daily. You'll make functions more flexible, take Pivot Tables to the next level, and automate tasks with macros. Utilize Excel's most important tools with training in core database functions. If you have a strong working knowledge in Excel and want to save even more time with custom shortcuts and advanced features, this is the perfect course for you.

#### **PowerPoint for Business**

- Create new PowerPoint Presentations
- Choose appropriate slide layouts & add content (text, images, etc.)
- Add photos, graphics, & how to adjust them (size, crop, etc.)
- Build Diagrams using SmartArt
- Draw Shapes & Lines
- Align & Evenly Space Objects  $\bullet$
- Work with Tables & Charts
- Add Transitions
- Run a PowerPoint Presentation (Slide Show)

#### **Advanced PowerPoint for Business**

- Design Custom PowerPoint Themes
- Work with Theme Colors, Fonts, Backgrounds, & Slide Layouts
- Add Animations for Stand Out Presentations
- Incorporate Video
- Customize the Look of Charts & Animate Charts
- Bring in Tables from Excel
- Manage Large Presentations with Sections, Hidden Slides, and Custom Shows
- Collaborate with Others using Comments

### **Microsoft Word Level I**

Master Microsoft Word's essential shortcuts and techniques in one day. Prepare and send mass emails, letters, and labels with one click. Learn everyday functions used in firms throughout New York City. Eliminate formatting blunders with bullets and page numbers. By the end of this class, you'll be able to apply shortcuts that save hours on daily tasks and optimize your time in Microsoft Word.

# **Microsoft Word Level II**

Advance your career with training in Microsoft Word's most advanced functions and features. Automate useful tools like mail merge. Record tasks and write macros to save time. Create custom document styles and templates to improve productivity

within your entire team. By the end of this course, you'll master advanced techniques that expedite your workflow. If you use Microsoft Word daily, this course provides essential training in everything you need to know.

## **Microsoft Outlook Level I**

This one-day class concentrates on how to use Outlook quickly and effectively for daily work tasks or to become an Official Microsoft Certified Outlook Specialist. By the end of this class, you will be able to reduce hours of repetitive work by setting up rules and search folders to automate email, manage your calendar and to-do lists, manage huge amounts of email with ease, manage complex scheduling, organize all your contacts and track your correspondence.